# Manual for the linfit function

Javier I. Carrero (jicarrerom@unal.edu.co)

October 5, 2012

#### 1 Description

For *y* that depends on *n* independent variables  $x_1, x_2, \ldots, x_n$  linfit calculates the values of the coefficients  $a_i$  that best fit the relation

$$
y = a_0 + a_1 x_1 + a_2 x_2 + \dots + a_n x_n \tag{1}
$$

in the sense of minimizing the sum of square residuals calculated from a data set of *m* elements  $(y; x_1, x_2, \ldots, x_n)$ . When invoked with the noA0 option linfit returns the coefficients of an alternate form of eq. 1 with  $a_0 = 0$ , that is

$$
y = a_1 x_1 + a_2 x_2 + \dots + a_n x_n. \tag{2}
$$

WARNING: despite the similarity between eqs. 1 and 2 the values of  $a_1$ ,  $a_2$ , ...,  $a_n$ obtained with the alternative version are different to those from the standard fitting.

### 2 Function arguments

The standard syntax is

```
[listCoefs, yCalc, statParams] = linfit(xVar, yVar, noAO,
doGraph)
```
Arguments (function input):

- xVar is a (m,n) matrix. Each column in xVar contains the m values of their respective variable. For example  $X(:,1)$  contains the m values of the  $x_1$  variable, i.e.  $xVar(:,1) = [x11, x21, \ldots xm1]$ .
- yVar is a (m,1) matrix, i.e. a column vector. The *i*−th element of yVar is a value tied to the *i*−th column in xVar. Given yVar = [y1 y2 ... ym]' y1 corresponds to  $xVar(1,:)$ ,  $y2$  to  $xVar(2,:)$ , and so on.
- noA0 (optional): if present produces an output with  $a_0 = 0$ . To invoke this option add this argument:  $noA0='YY'$ .

• doGraph (optional) if present produces a graphic in which the yCalc values are plotted alongside with the perfect fit, i.e. the y=y line. To invoke this option add this argument:  $d$ o $G$ raph = "Y".

Results (function output):

- listCoefs in the default form is a  $(n+1,1)$  matrix containing the values of  $a_i$ , i.e. listCoefs = [a0 a1 a2 ... an]'. If the noA0 option is used listCoefs will contain n values, i.e. listCoefs = [a1 a2 ... an]'
- yCalc is a column vector with m elements corresponding to the y values calculated with the m sets of  $x1$ ,  $x2$ , ..., xn values.
- statParams is a vector with statistical parameters, statParams = [St Sr stdv r2] where
	- St: is defined as

$$
S_t = \sum_{i=1}^{m} (y_i - \bar{y})^2
$$
 (3)

where  $\bar{y}$  is the average of  $y$ 

– Sr: is the sum of the *m* residuals, defined as

$$
S_r = \sum_{i=1}^{m} \left( y_i - y_i^{\text{calc}} \right)^2 \tag{4}
$$

where

$$
y_i^{\text{calc}} = a_0 + a_1 x_1 + a_2 x_2 + \dots + a_n x_n \tag{5}
$$

(default behavior), or

$$
y_i^{\text{calc}} = a_1 x_1 + a_2 x_2 + \dots + a_n x_n \tag{6}
$$

(alternative output with noA0 option).

– stdv: standard deviation, defined as

$$
\left(\frac{S_t}{m-1}\right)^{1/2} \tag{7}
$$

– r2: correlation coefficient, defined as

$$
r^2 = \frac{S_t - S_r}{S_t} \tag{8}
$$

– Syx: standard error, defined as

$$
S_{yx} = \left(\frac{S_r}{m - (n+1)}\right)^{1/2} \tag{9}
$$

## 3 Example

Given that  $y = y(u, v)$ , it is proposed to find the  $a_0, a_1, a_2$  values that best fit the relation

$$
y = a_0 + a_1 u + a_2 v \tag{10}
$$

from the following available data

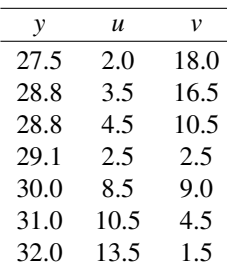

First, the data is provided in order, it means that  $y = 27.5$  correspond to  $u = 2.0$ ,  $v =$ 18.0;  $y = 28.8$  correspond to  $u = 3.5$ ,  $v = 16.5$  an so on. In this example there are 2 independent variables, *u* and *v*, and 7 elements in the data set, therefore n=2 and m=7. The data can be entered this way

```
y = [27.5 28.8 28.8 29.1 30.0 31.0 32.0]
u = [2.0 3.5 4.5 2.5 8.5 10.5 13.5]
v = [18.0 16.5 10.5 2.5 9.0 4.5 1.5]
```
but it is completely necessary to supply the arguments in COLUMN form. The input argument xVar is composed from the independent variables u, v the, and y is transposed. The command

[A, ycalc, statpar] = linfit([u'  $v'$ ],  $y'$ )

produces

 $A = [28.560398 \ 0.2604665 \ -0.0711004]$ ' ycalc = [27.801523 28.298873 28.985942 29.033813 30.134459 30.975344 31.970045]' statpar = [13.82 0.4005838 1.5176737 0.9710142 0.3164585]'

With the alternate version

```
[A, ycalc, statpar] = linfit([u' v'], y', noA0="Y")
```
output is

```
A = [2.3959816 1.3537769]ycalc = [29.159947 30.723254 24.996574 9.3743961 32.549835
31.249802 34.376416]'
  statpar = [13.82 422.23124 1.5176737 -29.552188 10.274133]'
```
For graphic comparison add doGraphChk=" $Y$ ", for example

 $limit([u' v'], y', doGraph='Y")$ 

Note: as the plot code use the new Scilab graphic structure it is necessary to use version 5.x or later.

## 4 Background

Let's suppose *y* that depends on  $n + 1$  functions represented as  $z_0, z_1, z_2, \ldots, z_n$  in the form

$$
y = a_0 z_0 + a_1 z_1 + a_2 z_2 + \dots + a_n z_n \tag{11}
$$

but values of the *a<sup>i</sup>* coefficients are not known. Instead a total of *m* independent sets of values  $[y, z_0, z_1, z_2, \ldots, z_n]$  are available. The set  $[a_i]_{i=0,1,2,\ldots,n}$  is obtained from the minimization of the objective function *f*obj defined as

$$
f_{\text{obj}} = \sum_{i=1}^{m} \left[ y_i - \left( a_0 z_0 + a_1 z_1 + a_2 z_2 + \dots + a_n z_n \right)_i \right]^2 \tag{12}
$$

which correspond to the sum of the residuals, i.e. the squared differences between the known and the approximated values of *y*. As  $f_{obj}$  depends on  $n+1$  unknown variables, i.e.  $f_{obj} = f_{obj}(a_0, a_1, \ldots, a_n)$  minimization is based on

$$
\frac{\partial f_{\text{obj}}}{\partial a_i} = 0 \tag{13}
$$

for  $i = 0, 1, 2, \ldots, n$  and produces a linear system of equations represented in the matrix form

$$
(\mathbf{Z}^{\mathrm{T}}\mathbf{Z})\mathbf{A} = (\mathbf{Z}^{\mathrm{T}}\mathbf{Y})
$$
 (14)

where the vector A to be calculated represents the coefficients in eq. 11

$$
\mathbf{A} = \begin{bmatrix} a_0 \\ a_1 \\ a_2 \\ \vdots \\ a_n \end{bmatrix}, \tag{15}
$$

$$
\mathbf{Z} = \begin{bmatrix} z_{10} & z_{11} & z_{12} & \cdots & z_{1n} \\ z_{20} & z_{21} & z_{22} & \cdots & z_{2n} \\ z_{30} & z_{31} & z_{32} & \cdots & z_{3n} \\ \vdots & \vdots & \vdots & & \vdots \\ z_{m0} & z_{m1} & z_{m2} & \cdots & z_{mn} \end{bmatrix},
$$
(16)

and

$$
\mathbf{Y} = \begin{bmatrix} y_1 \\ y_2 \\ y_3 \\ \vdots \\ y_m \end{bmatrix} . \tag{17}
$$

where  $z_{ij}$  represents the value of function  $z_j$  in the *i*-th set of values.

The same minimization procedure can be applied to eqs. 1 and 2. It produces a linear system with coefficients related with the terms  $\sum_i x_i$ ,  $\sum_i x_i x_j$ ,  $\sum_i (x_i)^2$  and so on. However it results simpler to cast the problem in the form of eq. 11

- If  $y = a_0 + a_1x_1 + a_2x_2 + ... + a_nx_n$  the *z* functions are  $z_0 = 1$ ,  $z_1 = x_1$ ,  $z_2 = x_2$ , etc.
- If  $y = a_1x_1 + a_2x_2 + ... + a_nx_n$  (alternative version) the *z* functions are  $z_0 = 0$ ,  $z_1 = x_1, z_2 = x_2,$ , etc.

This way both versions differ only in the construction of the *Z* matrix and the number of independent variables, given that the alternative version has  $n$  versus  $n + 1$  in the default call. For further explanation see Chapra and Canale's "Numerical Methods for Engineers", 5th ed., ch. 17 (McGraw-Hill, 2005)

# Warning

This function is provided as-is, the author does not provide any guarantee about its results.